# 61A Lecture 7

Monday, September 12

- The score for an entry is the sum of win rates against every other entry.
- All strategies must be deterministic functions of the current score! Non-deterministic strategies will be disqualified.
- Winner: 3 points extra credit on Project 1
- Second place: 2 points
- Third place: 1 point
- The real prize: honor and glory
- To enter: submit a file pig.py that contains a function called final\_strategy as assignment p1contest by Monday, 9/26

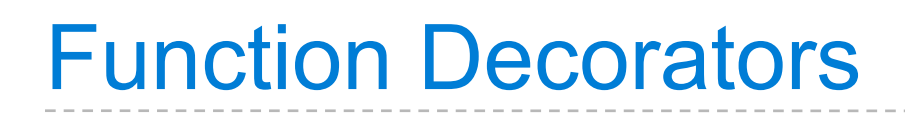

(demo)

(demo)

@trace1 def triple(x): return  $3 * x$  (demo)

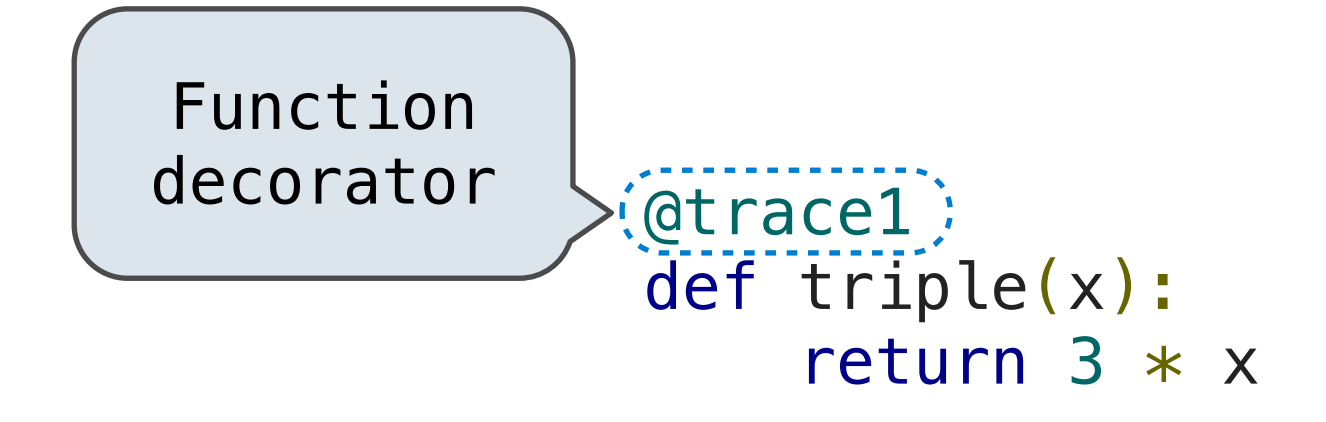

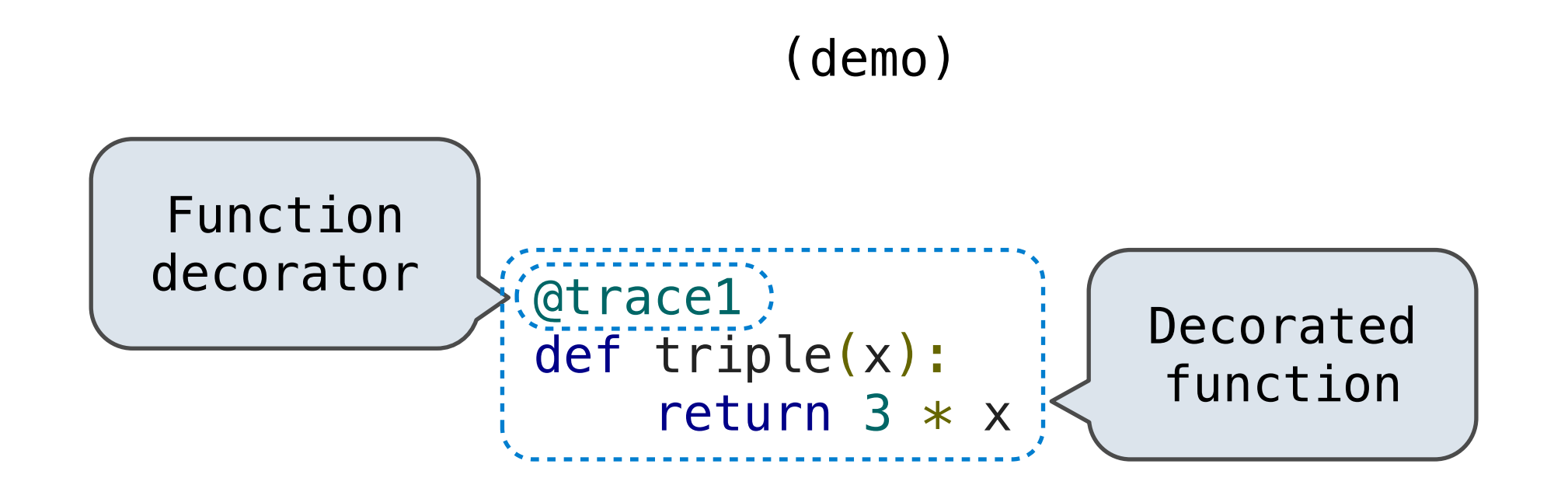

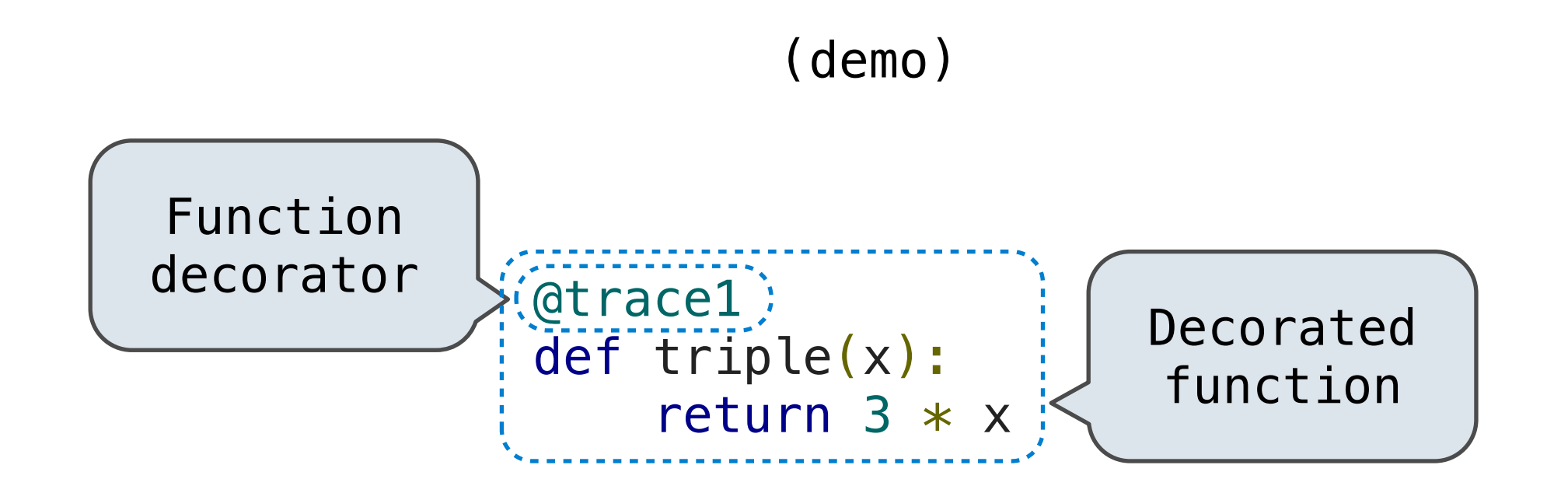

*is identical to*

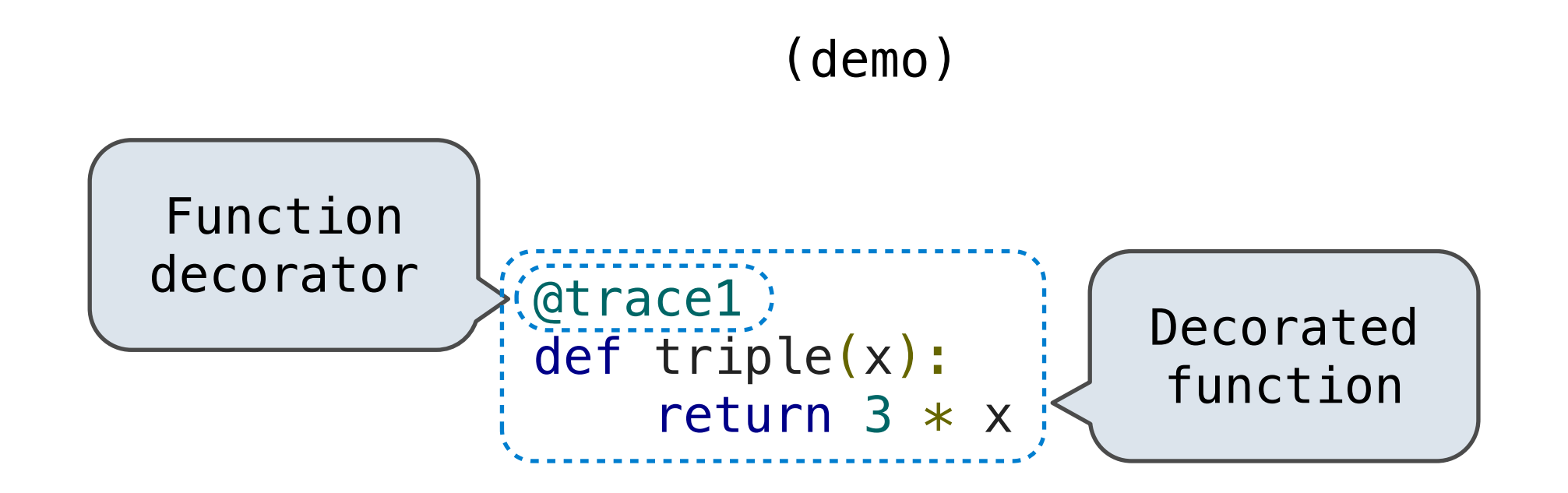

*is identical to*

def triple(x): return  $3 * x$  $triple = trace1(triple)$ 

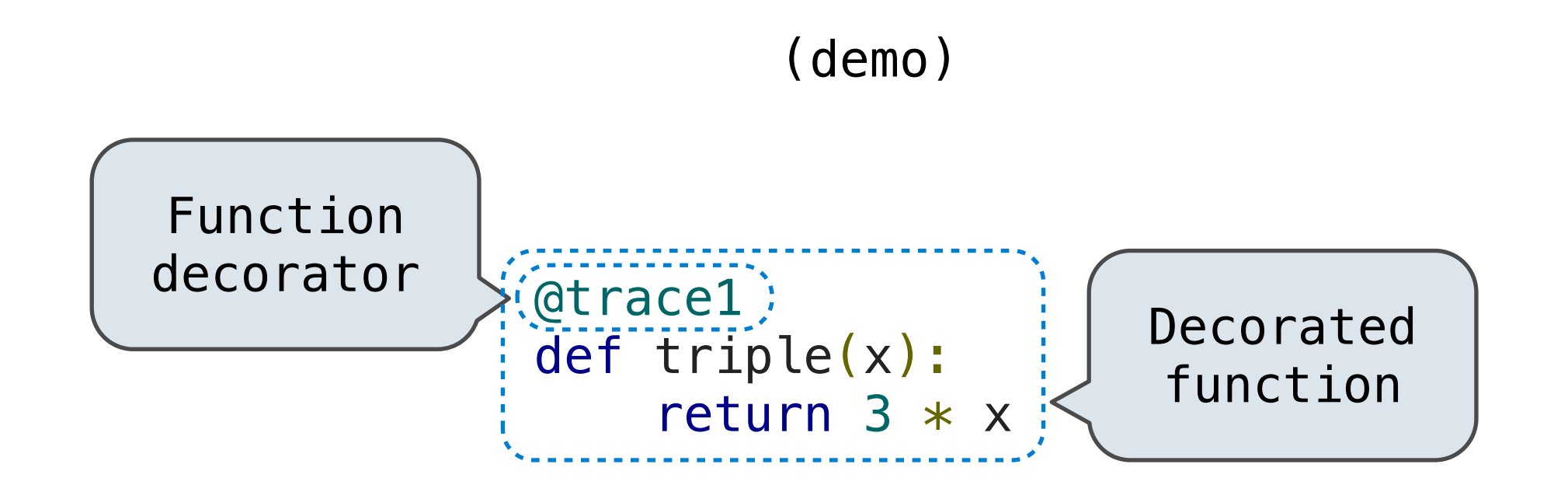

*is identical to*

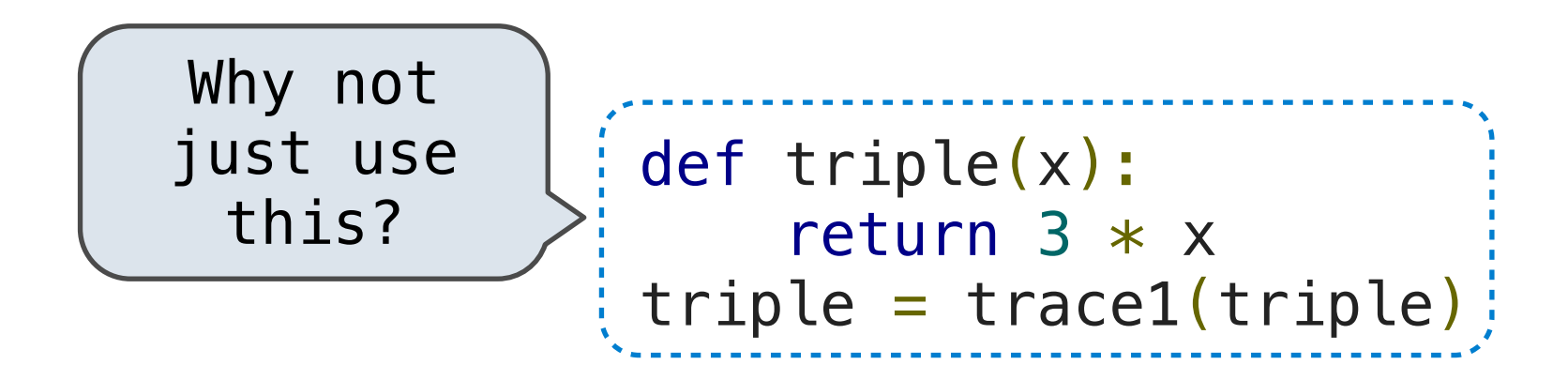

Don't repeat yourself (DRY)

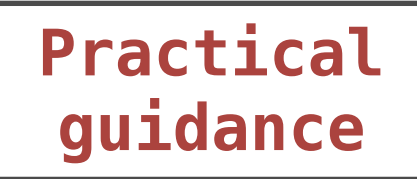

Don't repeat yourself (DRY)

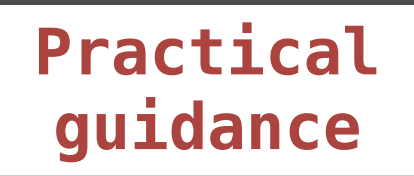

*Separation of concerns*

Don't repeat yourself (DRY)

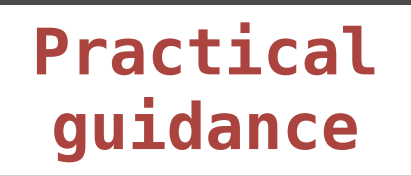

*Separation of concerns*

*Testing functions stay small*

Don't repeat yourself (DRY)

Each function should have exactly one job

*Separation of concerns*

*Testing functions stay small*

Don't repeat yourself (DRY)

*Revisions should require few code changes*

Each function should have exactly one job

*Separation of concerns*

*Testing functions stay small*

Don't repeat yourself (DRY)

*Revisions should require few code changes*

*Isolates problems*

Each function should have exactly one job

*Separation of concerns*

*Testing functions stay small*

Don't repeat yourself (DRY)

*Revisions should require few code changes*

*Isolates problems*

Functions should be defined generally

*Writing fewer lines of code saves you time*

Each function should have exactly one job

*Separation of concerns*

*Testing functions stay small*

Don't repeat yourself (DRY)

*Revisions should require few code changes*

*Isolates problems*

Functions should be defined generally

*Writing fewer lines of code saves you time*

*Copy/Paste has a steep price*

Each function should have exactly one job

*Separation of concerns*

*Testing functions stay small*

Don't repeat yourself (DRY)

*Revisions should require few code changes*

*Isolates problems*

Functions should be defined generally

*Writing fewer lines of code saves you time*

*Copy/Paste has a steep price*

These are guidelines, not strict rules!

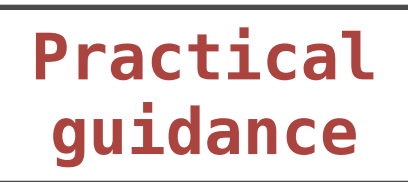

*but*

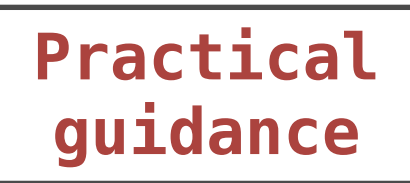

#### *but*

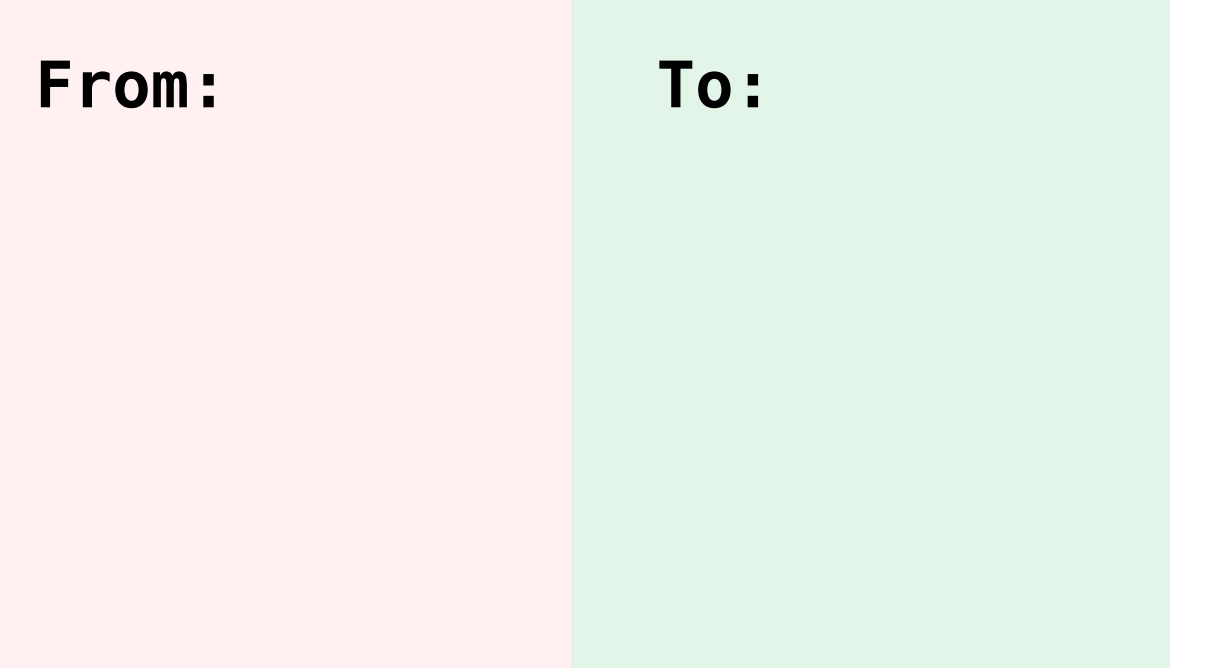

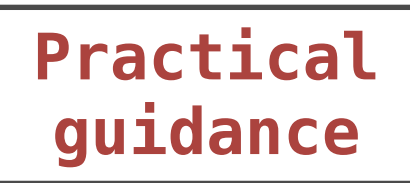

#### *but*

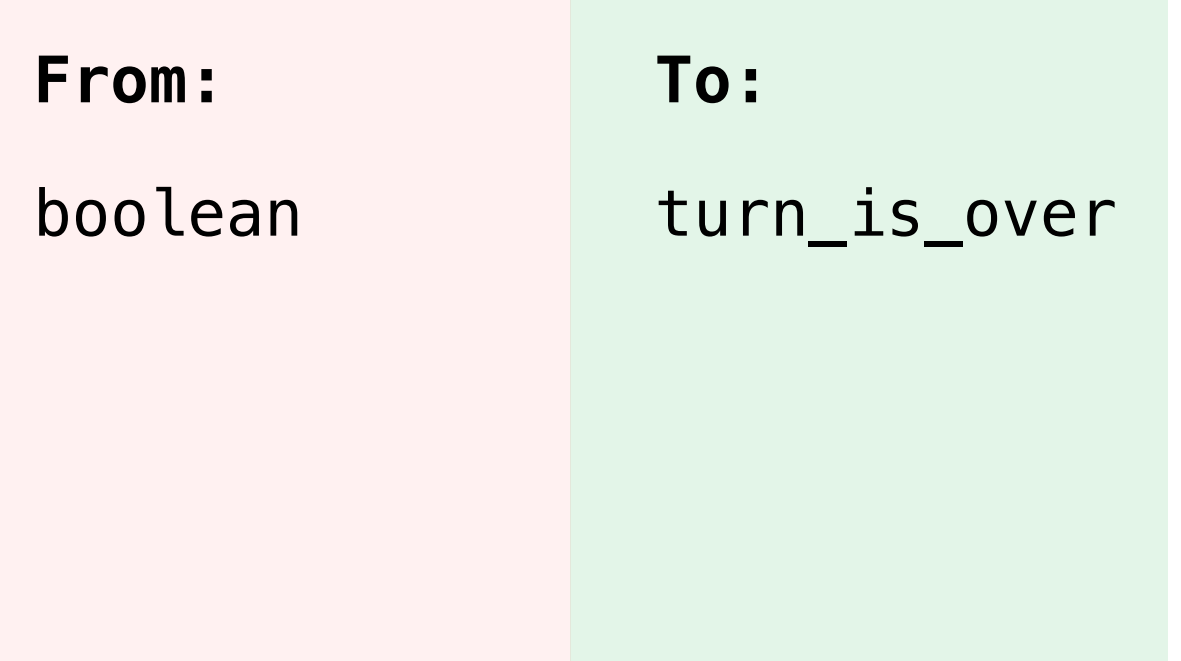

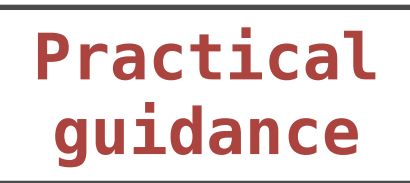

#### *but*

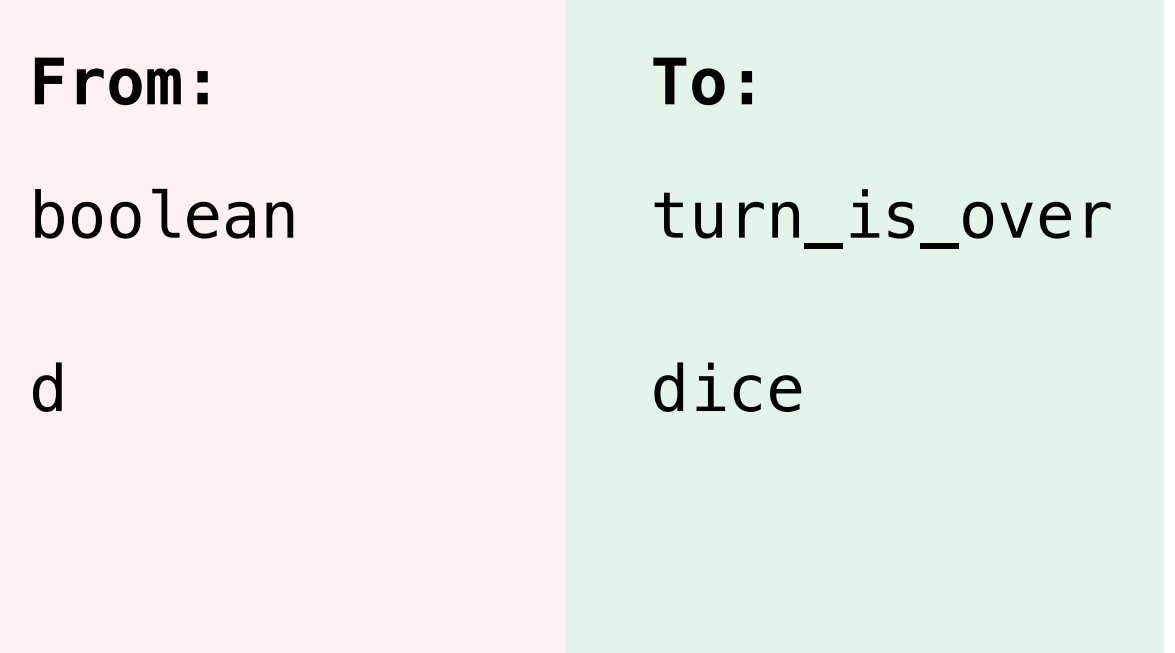

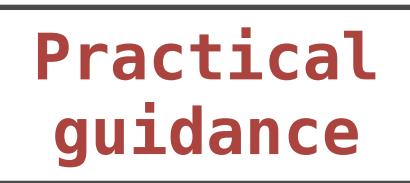

#### *but*

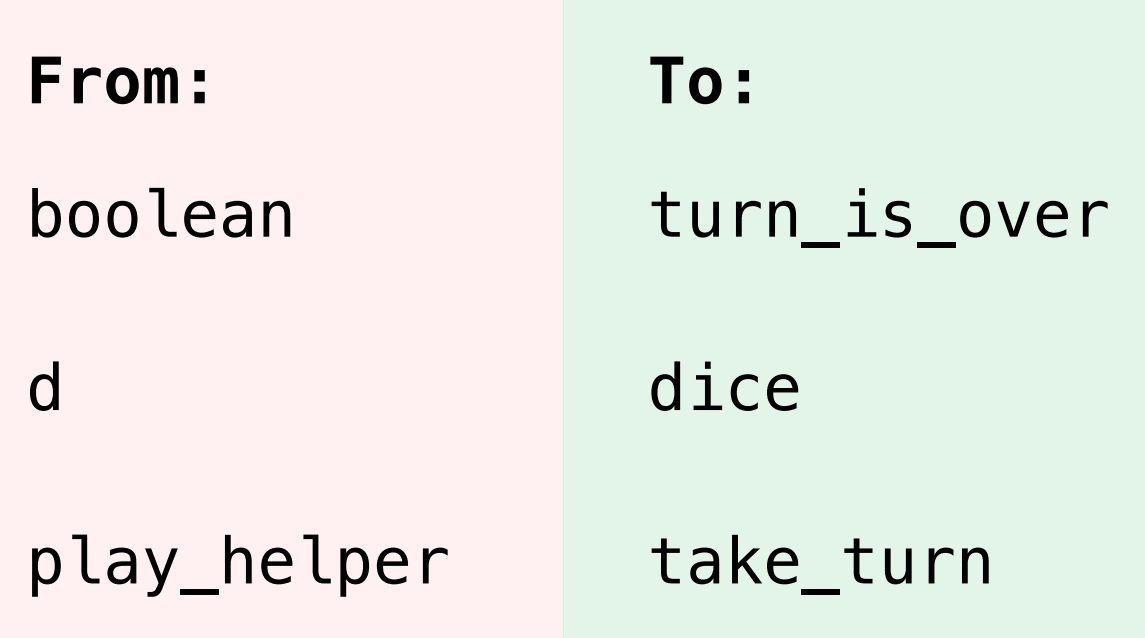

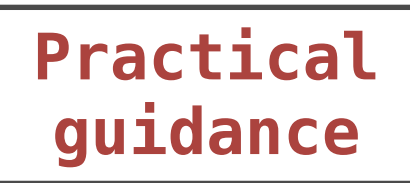

#### *but*

they matter tremendously for legibility

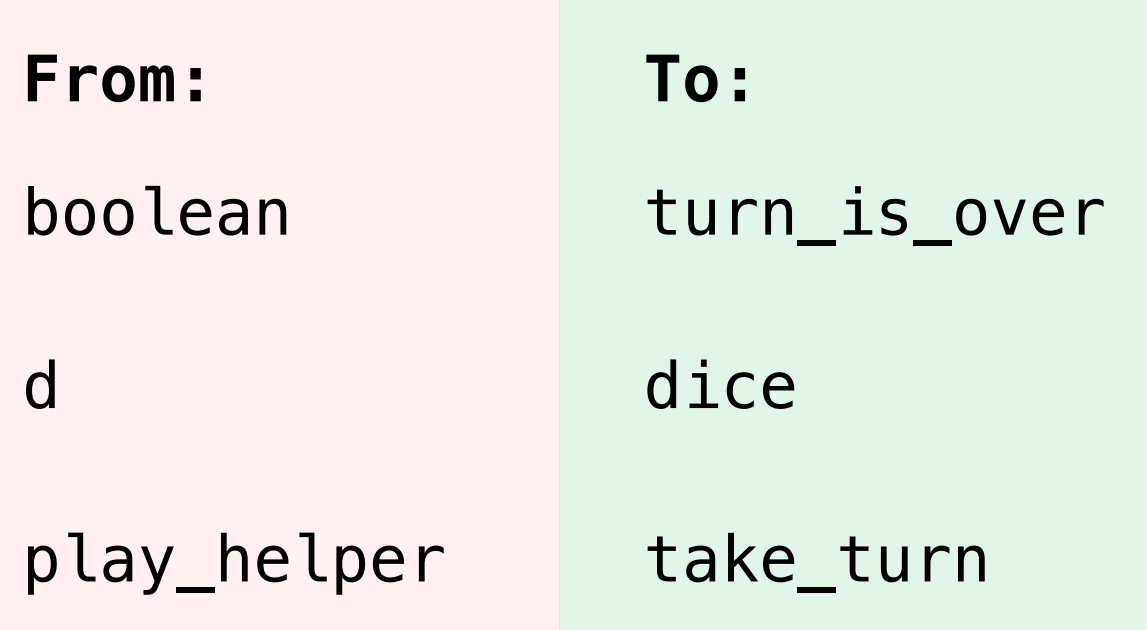

>>> from operator import mul >>> def square(let):

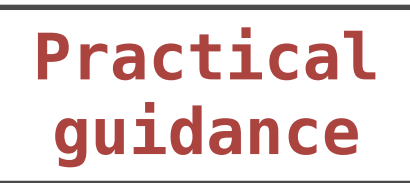

#### *but*

they matter tremendously for legibility

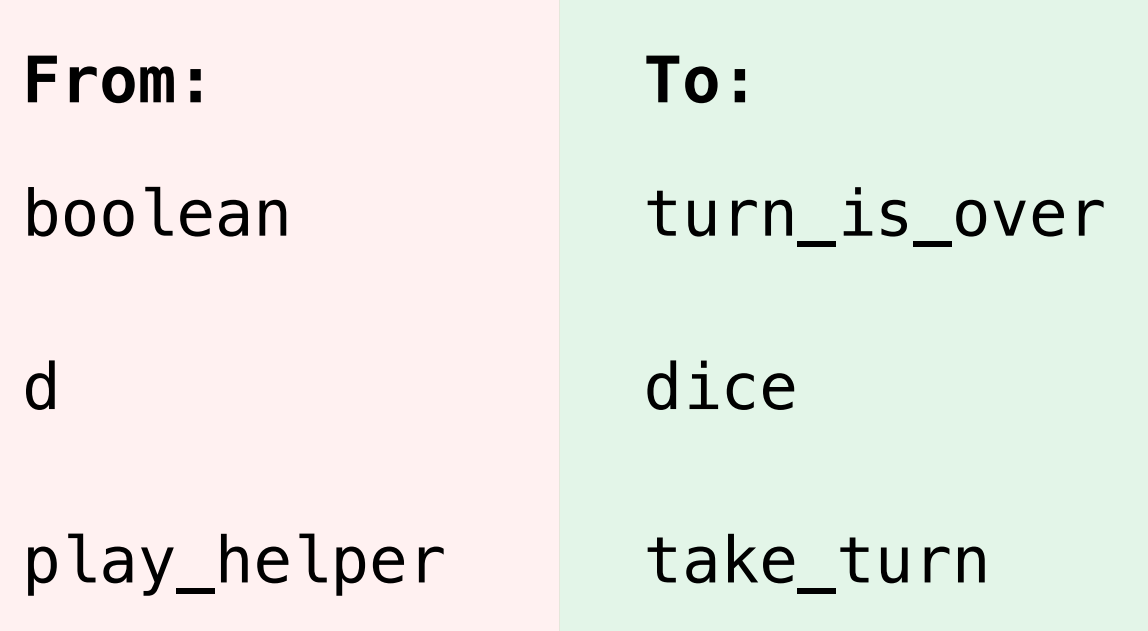

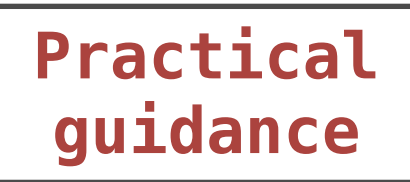

#### *but*

they matter tremendously for legibility

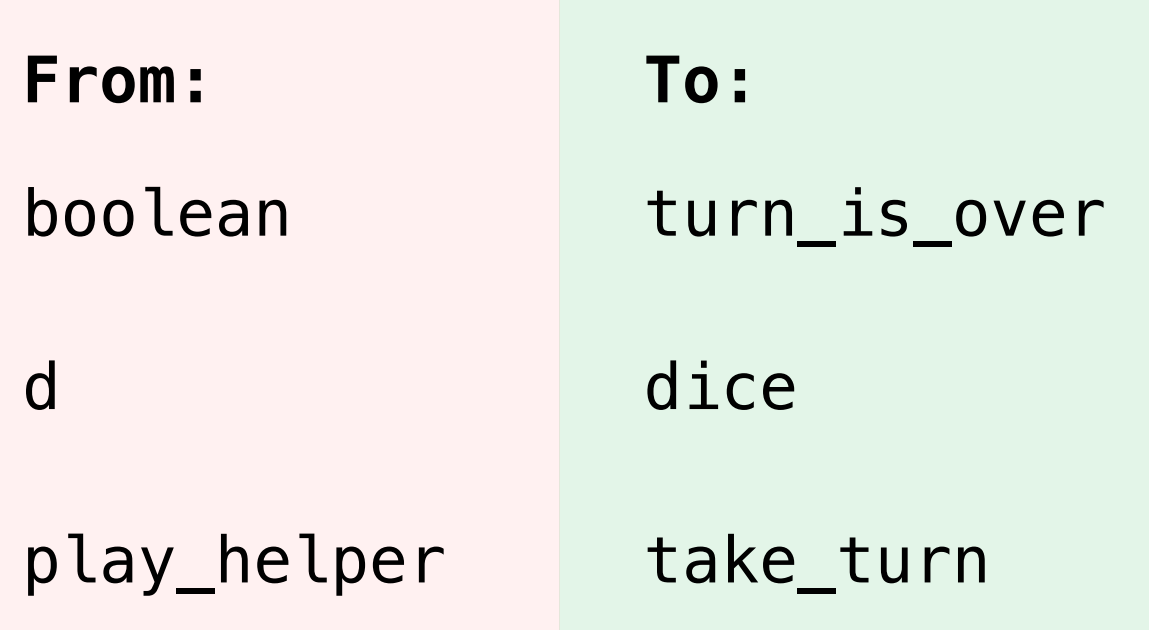

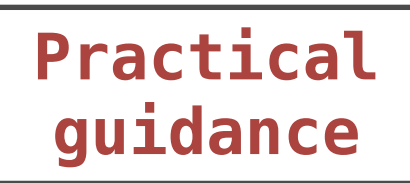

#### *but*

they matter tremendously for legibility

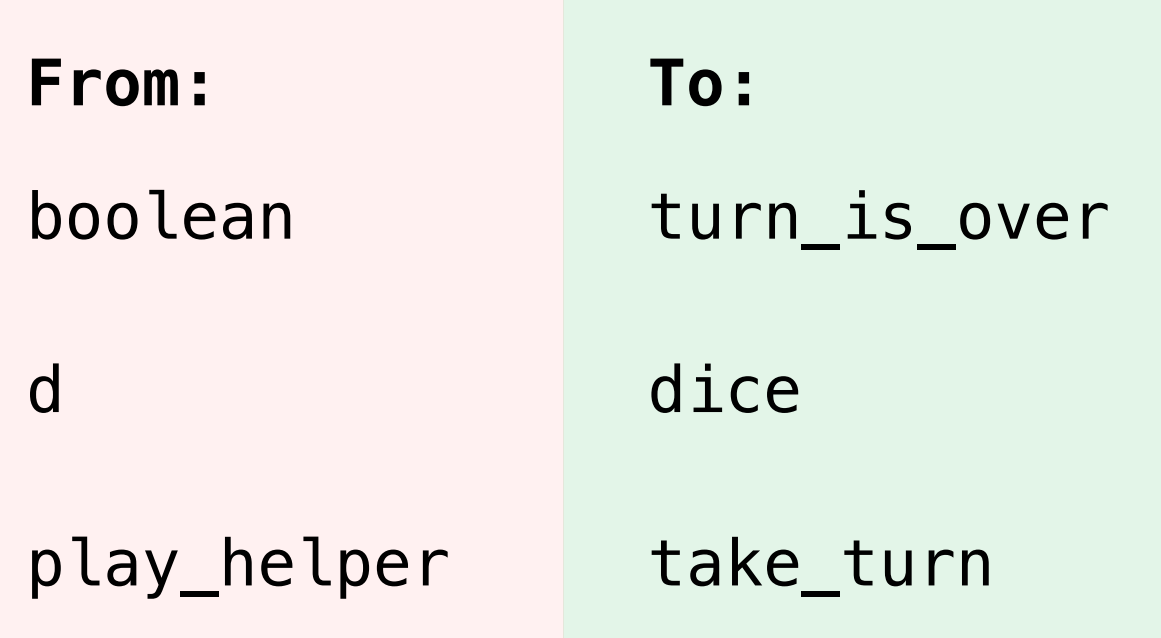

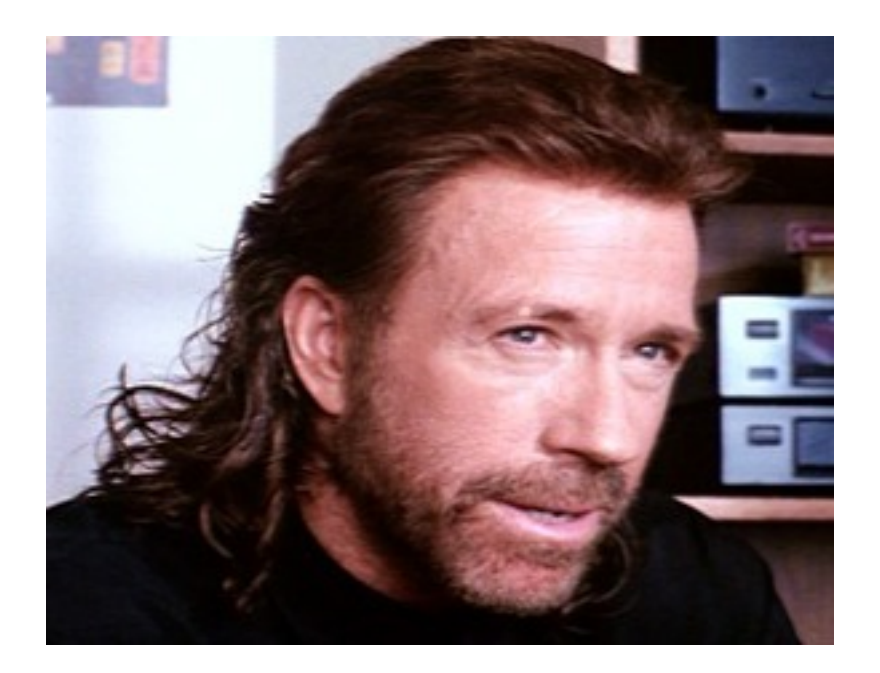

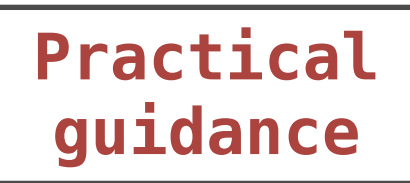

#### *but*

they matter tremendously for legibility

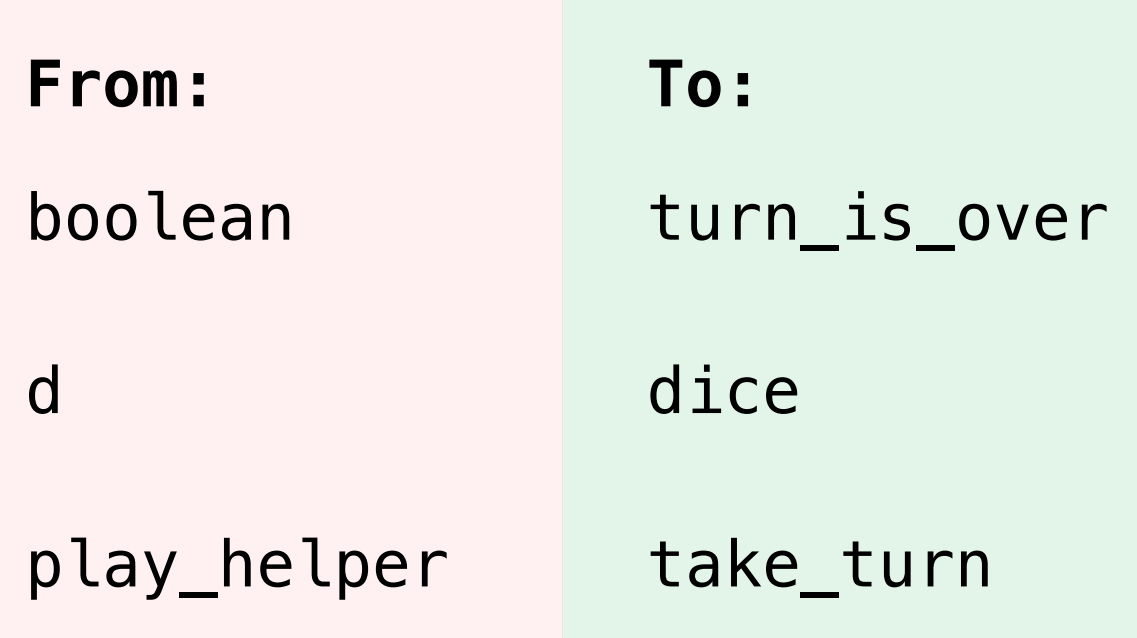

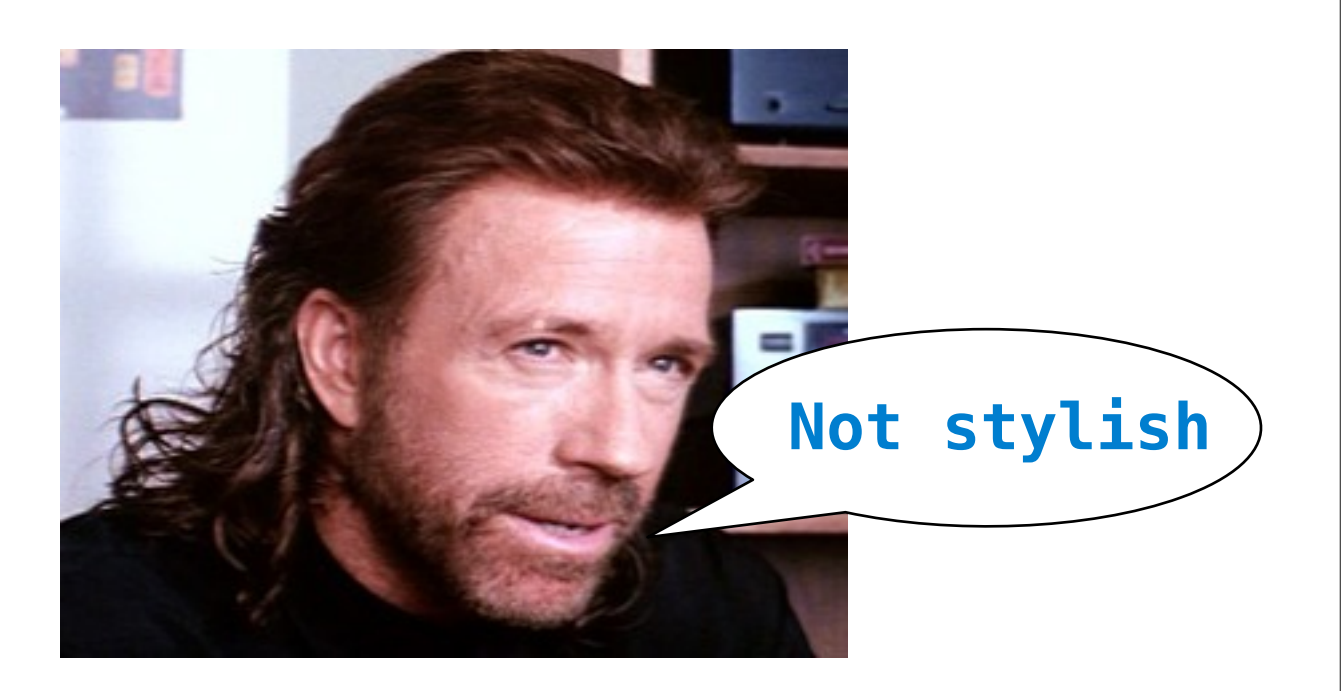

# Functional Abstractions

## Functional Abstractions

def square(x): return mul $(x, x)$ 

## Functional Abstractions

def square(x): return mul(x, x) def sum\_squares(x, y): return square(x) + square(y) def square(x): return mul(x, x) def sum\_squares(x, y): return square $(x)$  + square $(y)$ 

What does sum\_squares need to know about square to use it?

def square(x): return mul $(x, x)$ def sum\_squares(x, y): return square $(x)$  + square $(y)$ 

What does sum\_squares need to know about square to use it?

• Square takes one argument.

• Square takes one argument. **Yes** What does sum\_squares need to know about square to use it? def square(x): return mul(x, x) def sum\_squares(x, y): return square $(x)$  + square $(y)$ 

• Square takes one argument. **Yes** What does sum\_squares need to know about square to use it? def square(x): return mul(x, x) def sum\_squares(x, y): return square(x) + square(y)

• Square has the intrinsic name "square".

• Square takes one argument. **Yes** What does sum\_squares need to know about square to use it? def square(x): return mul(x, x) def sum\_squares(x, y): return square(x) + square(y)

• Square has the intrinsic name "square". **No**
• Square takes one argument. • Square has the intrinsic name "square". • Square computes the square of a number. **Yes No** What does sum\_squares need to know about square to use it? def square(x): return mul(x, x) def sum\_squares(x, y): return square $(x)$  + square $(y)$ 

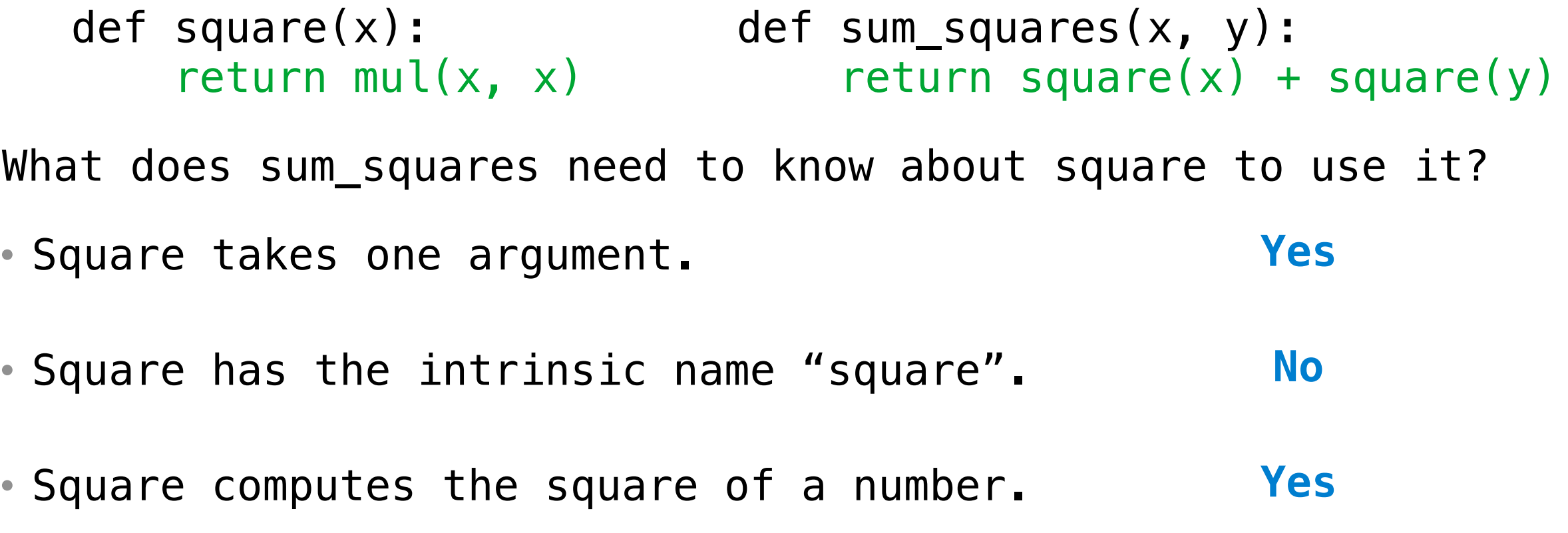

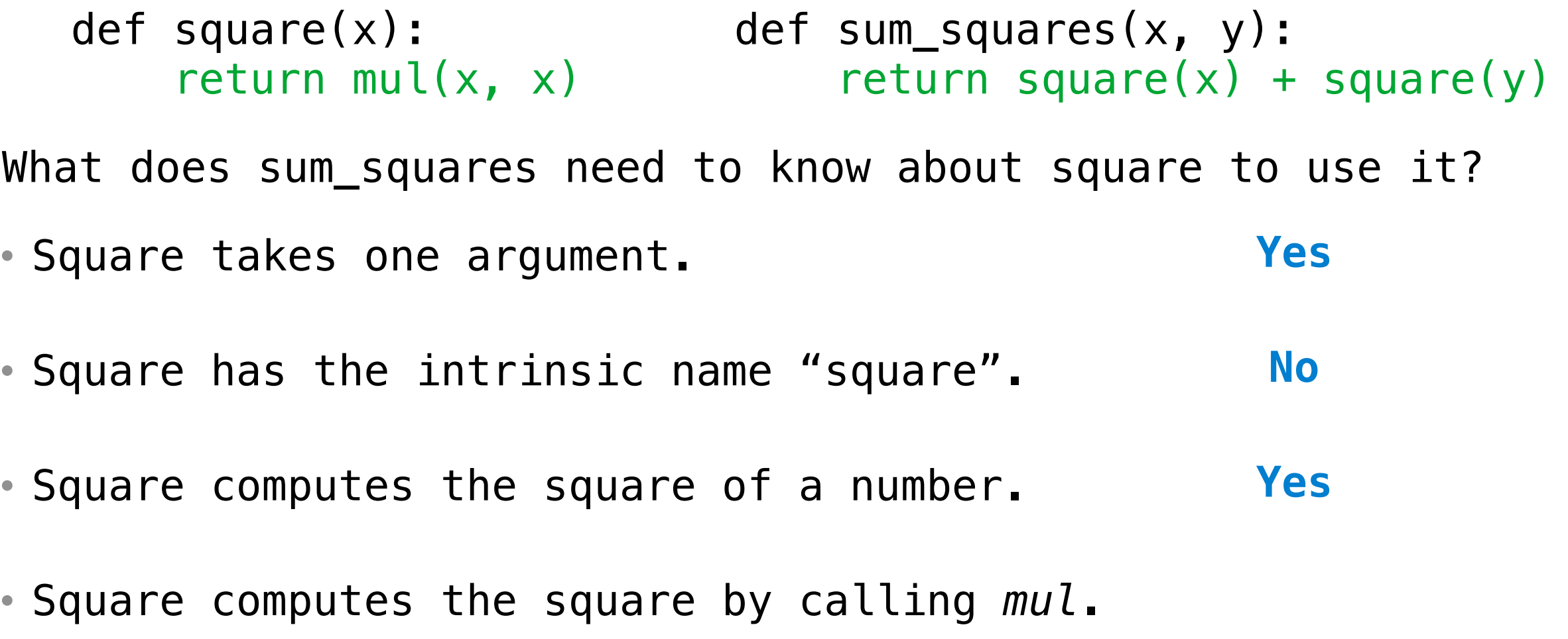

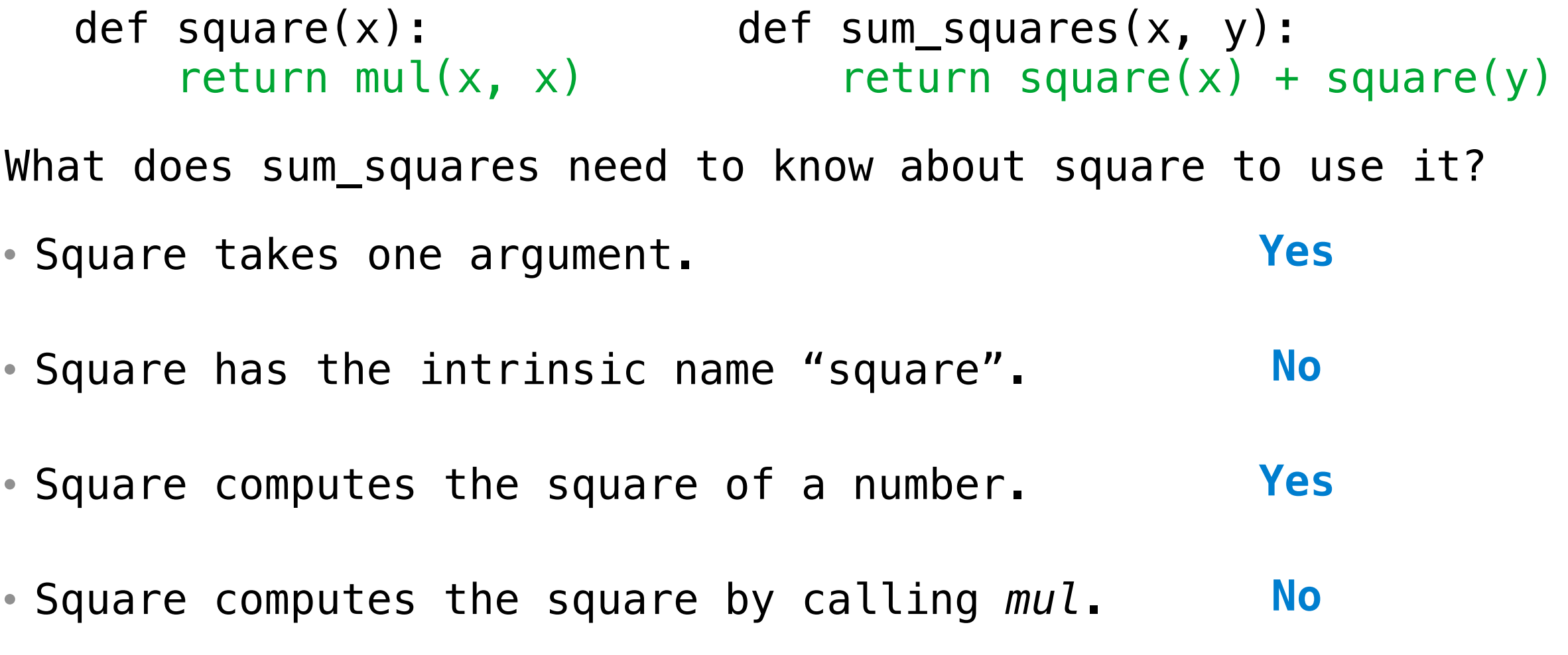

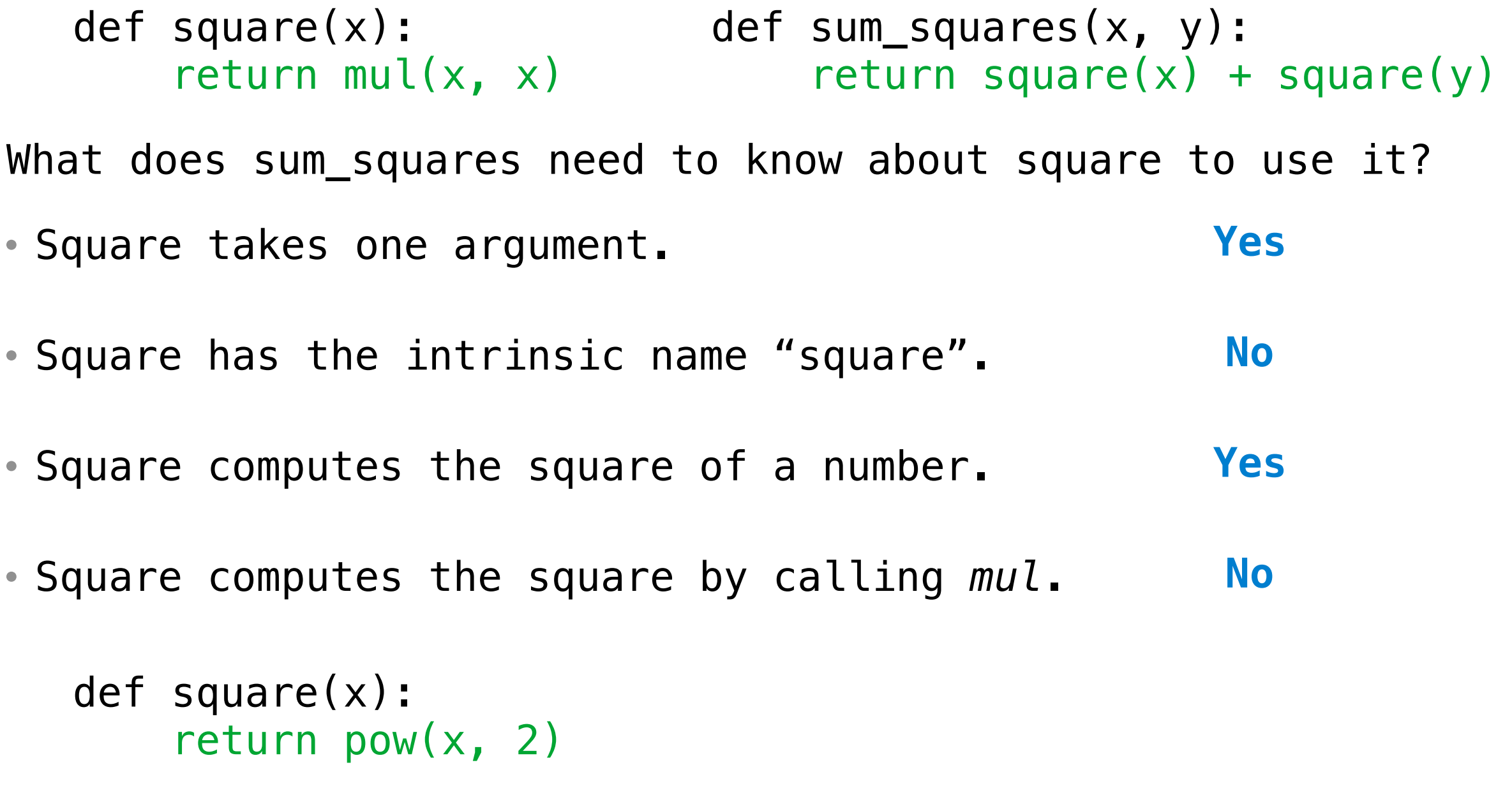

• Square takes one argument. • Square has the intrinsic name "square". • Square computes the square of a number. • Square computes the square by calling *mul*. def square(x): return  $pow(x, 2)$ def square(x): return mul(x,  $x-1$ ) + x **Yes No Yes No** What does sum\_squares need to know about square to use it? def square(x): return mul(x, x) def sum\_squares(x, y): return square $(x)$  + square $(y)$ 

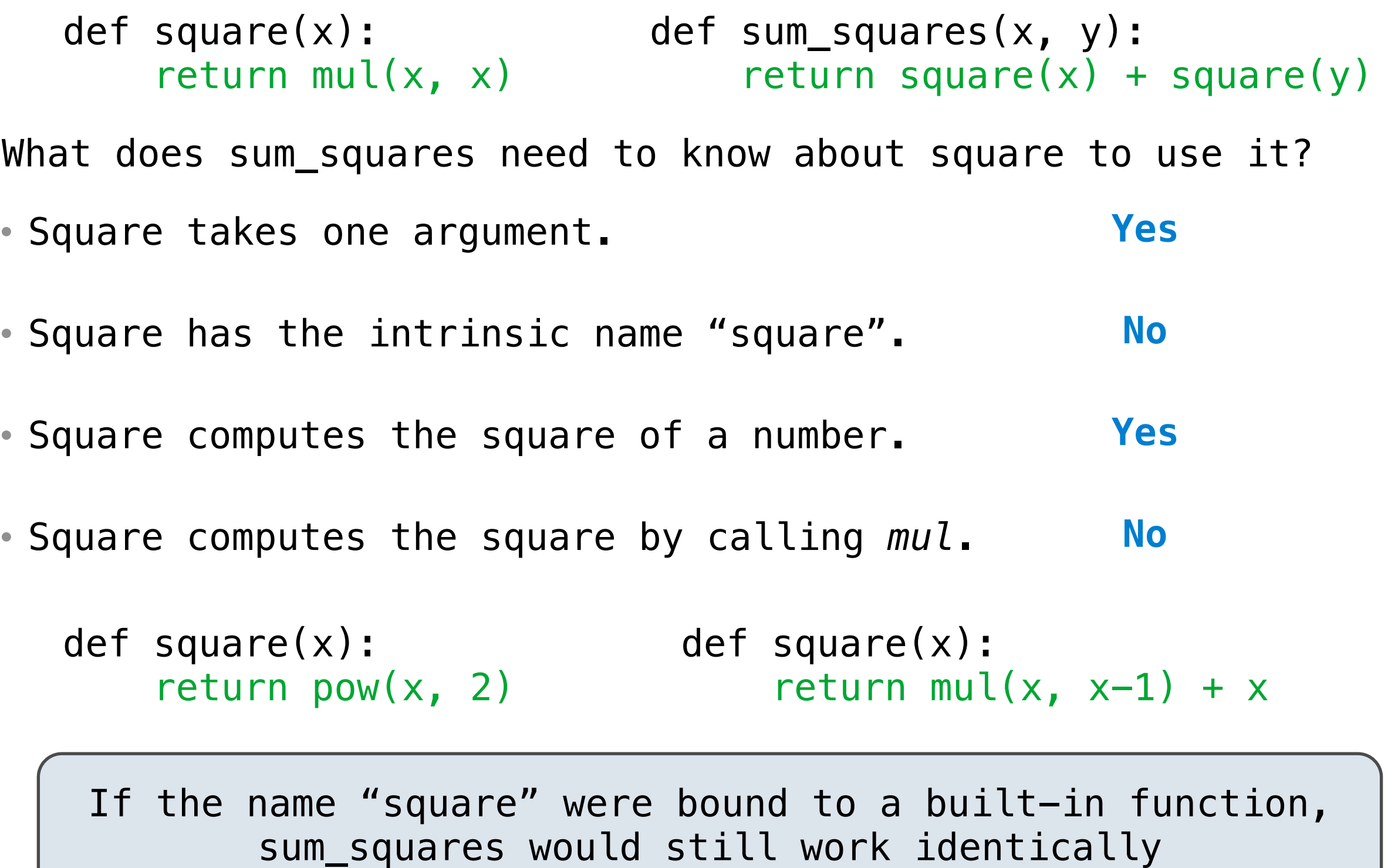

#### Student seating preferences at MIT

#### Front of the classroom

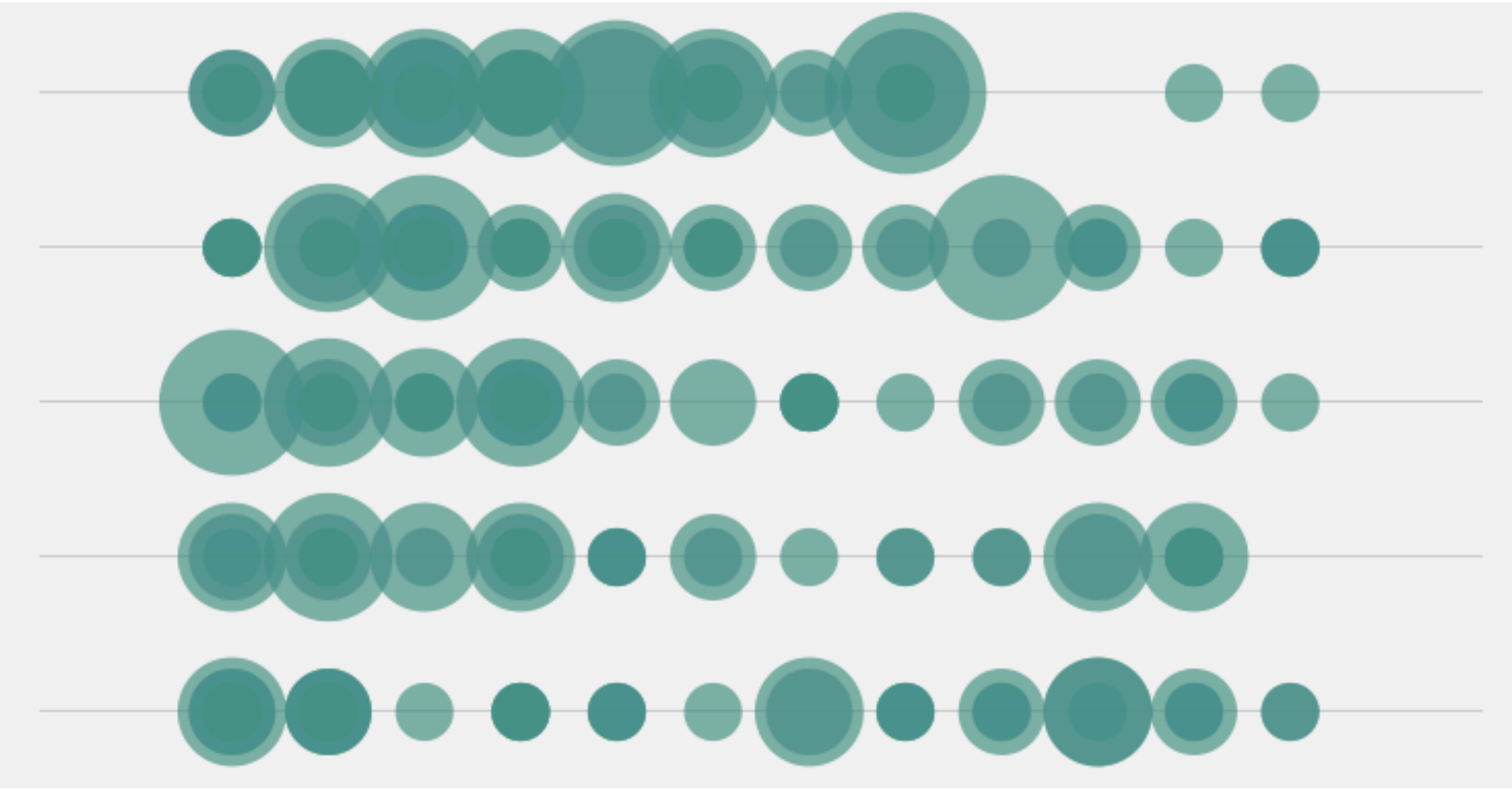

<http://www.skyrill.com/seatinghabits/>

## **Objects**

• Representations of information

- Representations of information
- Data and behavior, bundled together to create...
- Representations of information
- Data and behavior, bundled together to create...

- Representations of information
- Data and behavior, bundled together to create...

• Objects represent properties, interactions, & processes

- Representations of information
- Data and behavior, bundled together to create...

- Objects represent properties, interactions, & processes
- Object-oriented programming:
- Representations of information
- Data and behavior, bundled together to create...

- Objects represent properties, interactions, & processes
- Object-oriented programming:
	- A metaphor for organizing large programs
- Representations of information
- Data and behavior, bundled together to create...

- Objects represent properties, interactions, & processes
- Object-oriented programming:
	- A metaphor for organizing large programs
	- Special syntax for implementing classic ideas
- Representations of information
- Data and behavior, bundled together to create...

- Objects represent properties, interactions, & processes
- Object-oriented programming:
	- A metaphor for organizing large programs
	- Special syntax for implementing classic ideas

(Demo)

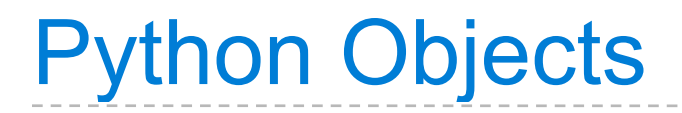

• All objects have attributes

- All objects have attributes
- A lot of data manipulation happens through methods

- All objects have attributes
- A lot of data manipulation happens through methods
- Functions do one thing; objects do many related things

- All objects have attributes
- A lot of data manipulation happens through methods
- Functions do one thing; objects do many related things

**The next four weeks:**

- All objects have attributes
- A lot of data manipulation happens through methods
- Functions do one thing; objects do many related things

#### **The next four weeks:**

• Use built-in objects to introduce ideas

- All objects have attributes
- A lot of data manipulation happens through methods
- Functions do one thing; objects do many related things

#### **The next four weeks:**

- Use built-in objects to introduce ideas
- Create our own objects using the built-in object system

- All objects have attributes
- A lot of data manipulation happens through methods
- Functions do one thing; objects do many related things

#### **The next four weeks:**

- Use built-in objects to introduce ideas
- Create our own objects using the built-in object system
- Implement an object system using built-in objects

>>> type(today) <class 'datetime.date'>

>>> type(today) <class 'datetime.date'>

Properties of native data types:

>>> type(today) <class 'datetime.date'>

Properties of native data types:

1. There are primitive expressions that evaluate to native objects of these types.

>>> type(today) <class 'datetime.date'>

Properties of native data types:

- 1. There are primitive expressions that evaluate to native objects of these types.
- 2. There are built-in functions, operators, and methods to manipulate these objects.

# Numeric Data Types

>>> type(2)

>>> type(2) <class 'int'>

>>> type(2) <class 'int'> Represents integers exactly

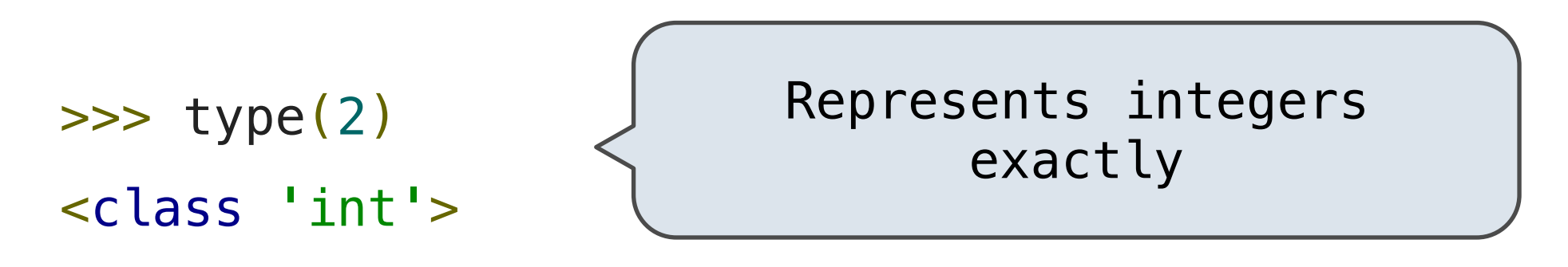

>>> type(1.5)
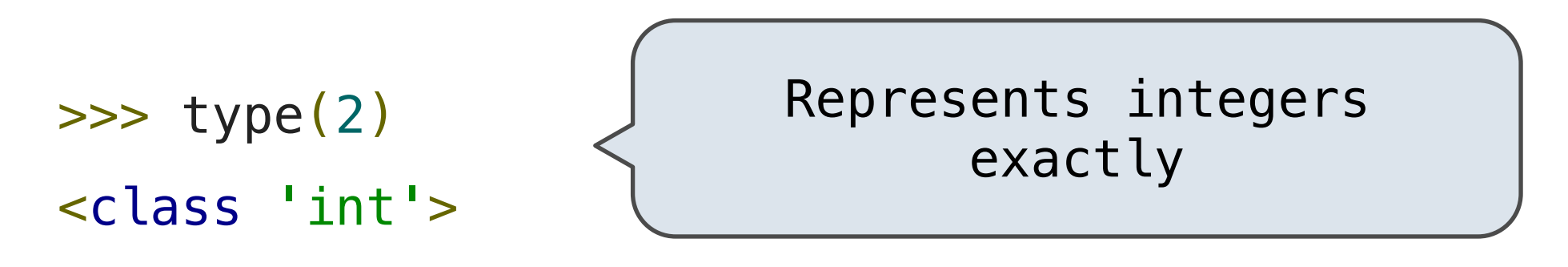

>>> type(1.5) <class 'float'>

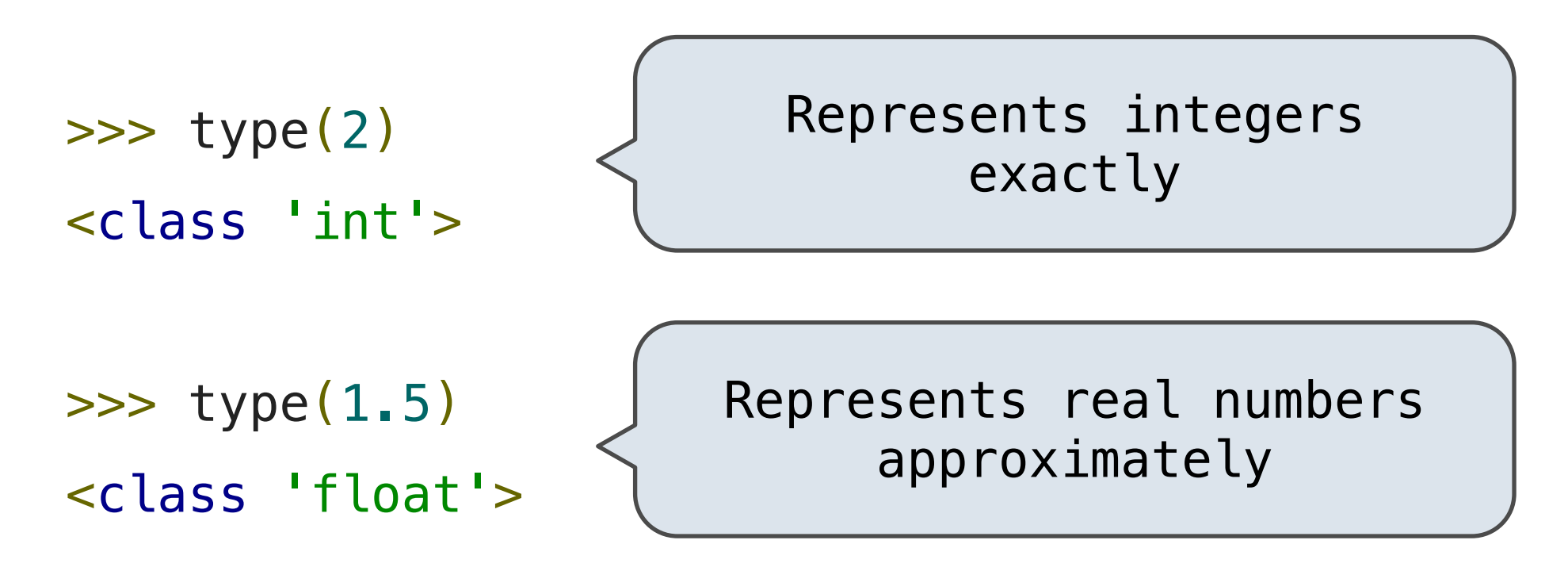

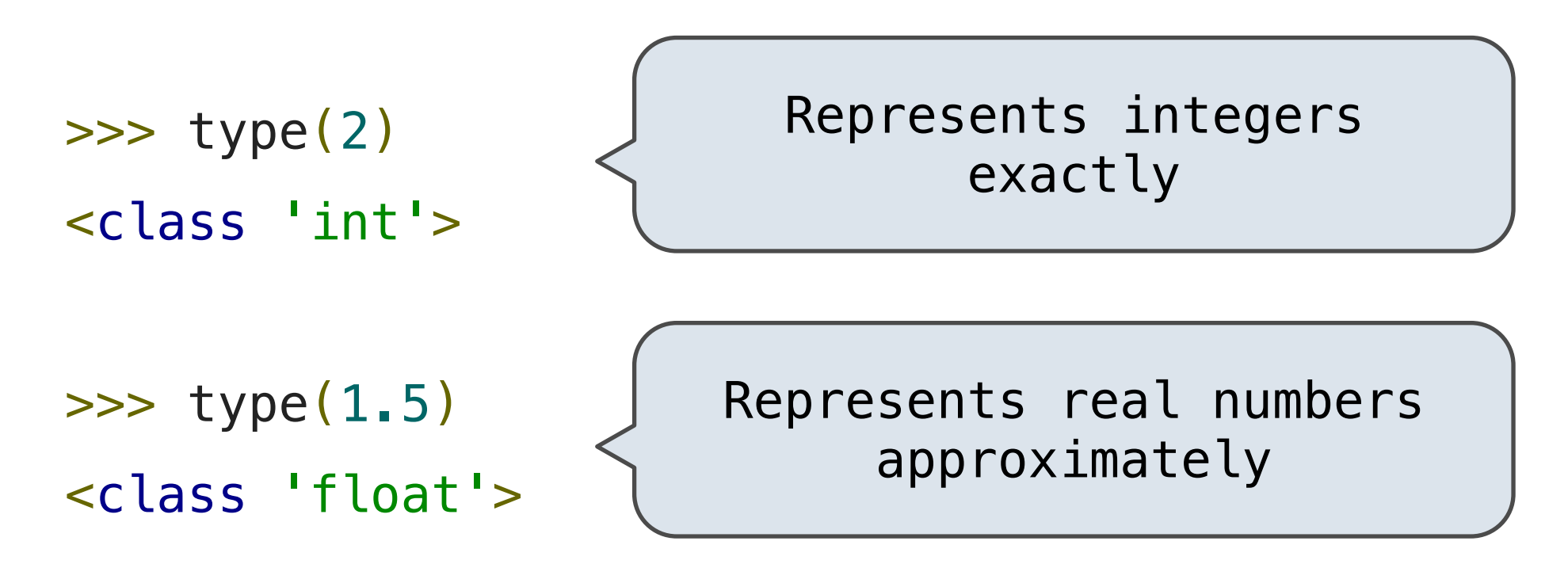

 $\gg$  type(1+1j)

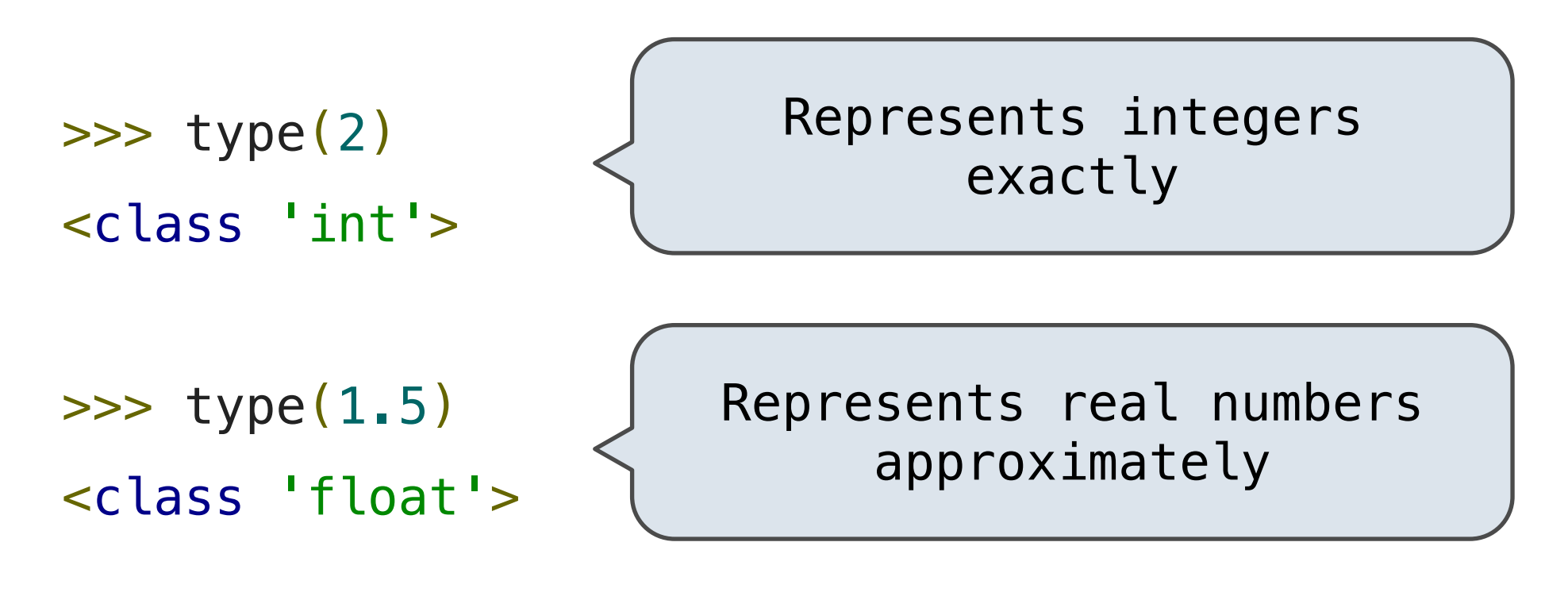

 $\gg$  type(1+1j) <class 'complex'>

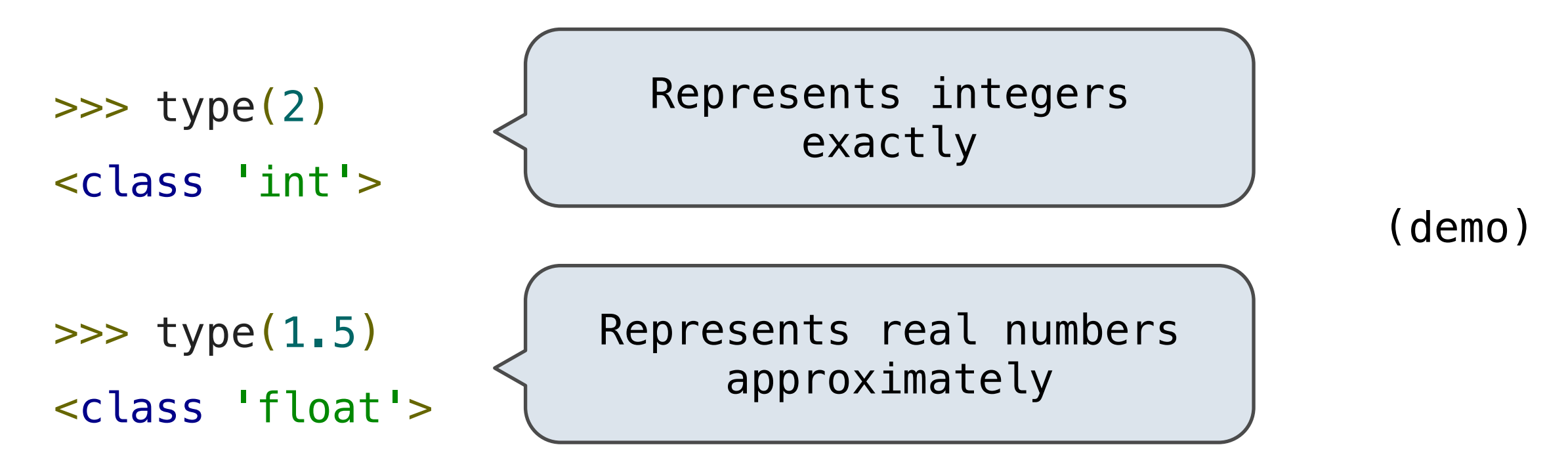

 $\gg$  type(1+1j) <class 'complex'>

# **Representing real numbers:**

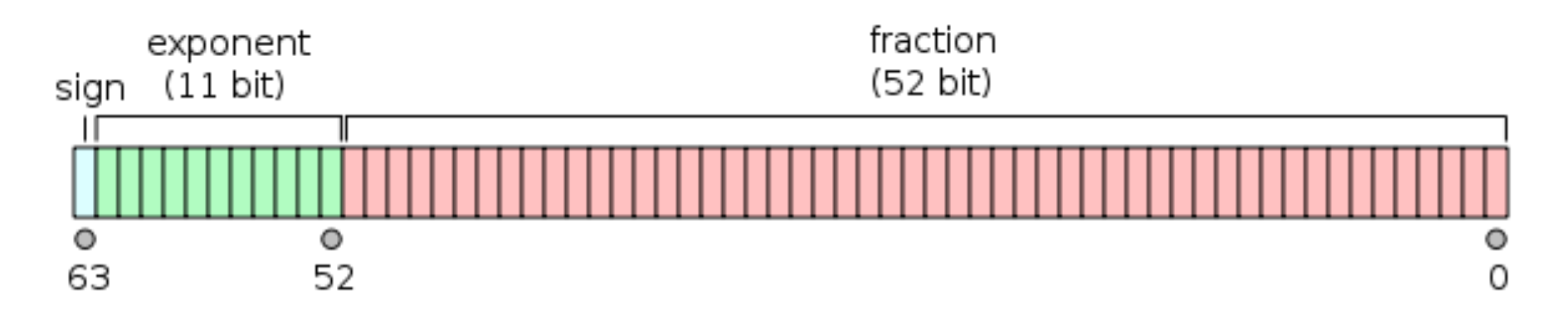

# **Representing real numbers:**

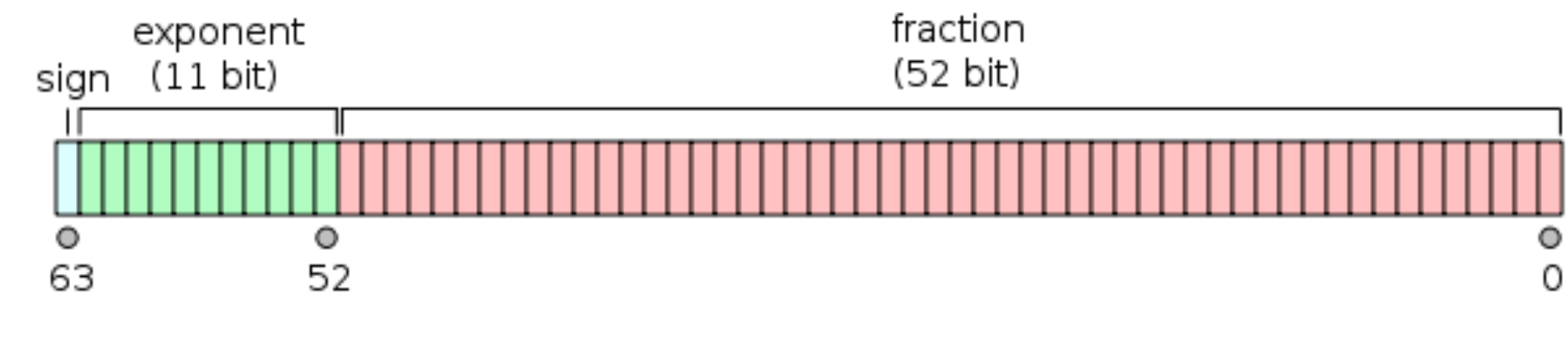

 $1/3 =$ 

# **Representing real numbers:**

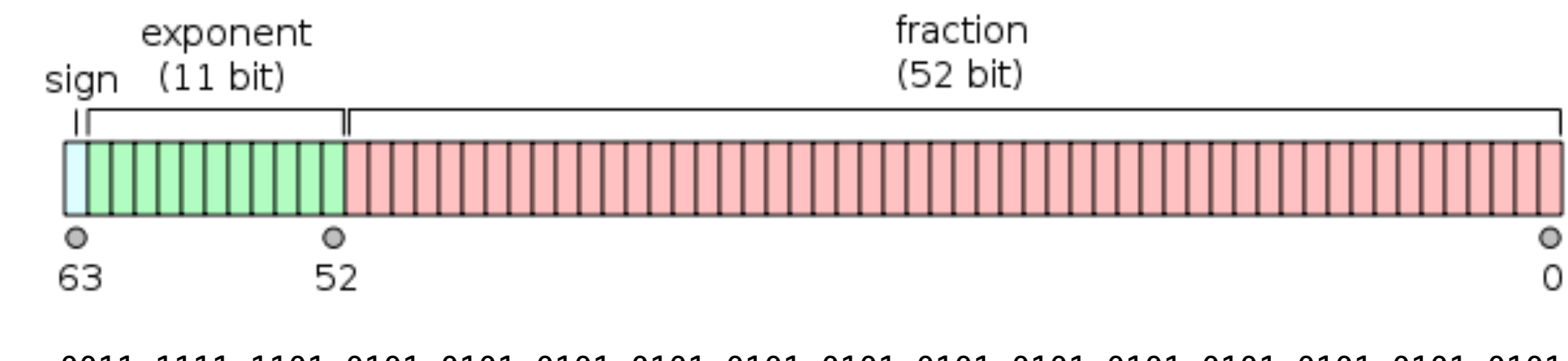

0011 1111 1101 0101 0101 0101 0101 0101 0101 0101 0101 0101 0101 0101 0101 0101 1/3 =

# **Representing real numbers:**

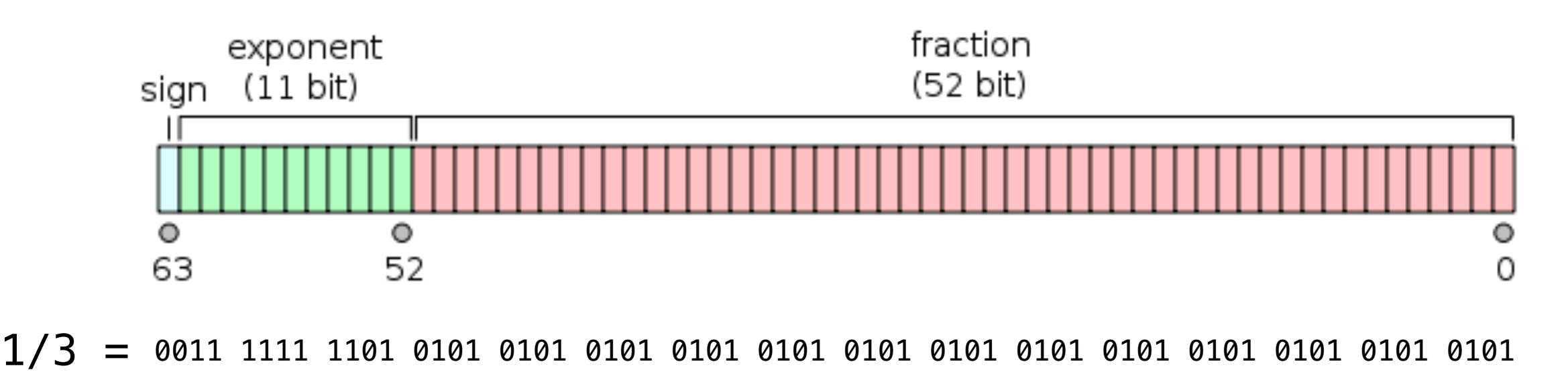

# **False in a Boolean contexts:**

# **Representing real numbers:**

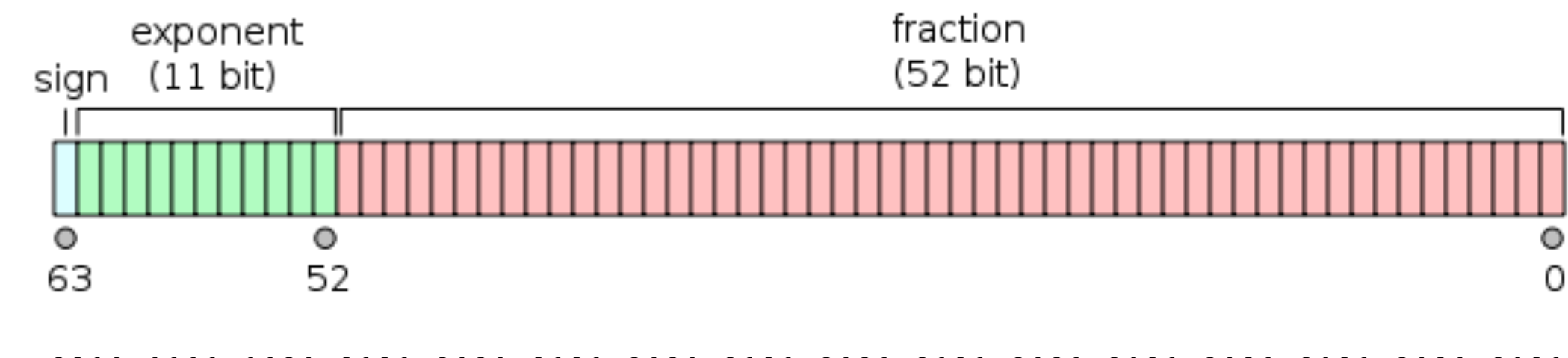

0011 1111 1101 0101 0101 0101 0101 0101 0101 0101 0101 0101 0101 0101 0101 0101 1/3 =

# **False in a Boolean contexts:**

0000 0000 0000 0000 0000 0000 0000 0000 0000 0000 0000 0000 0000 0000 0000 0000

#### **Representing real numbers:**

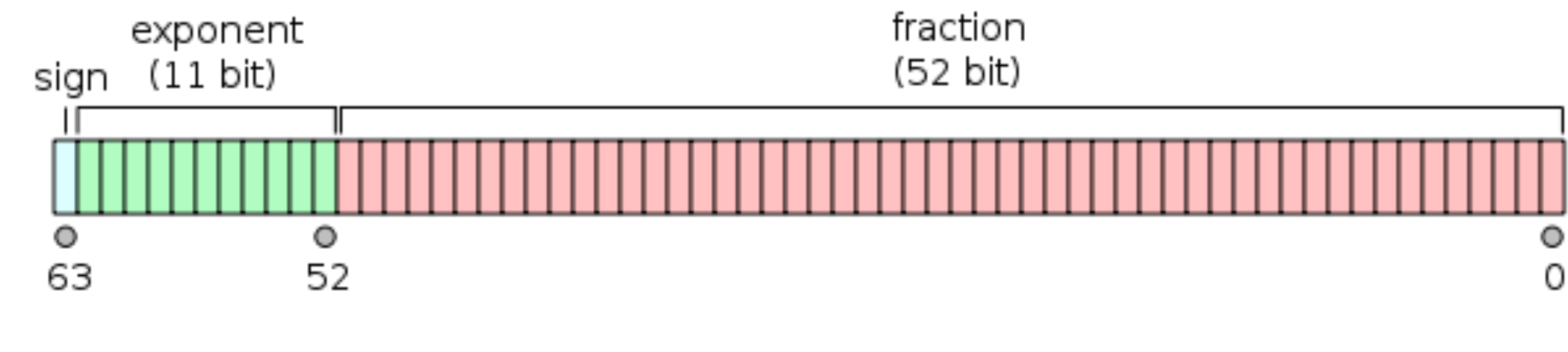

0011 1111 1101 0101 0101 0101 0101 0101 0101 0101 0101 0101 0101 0101 0101 0101 1/3 =

#### **False in a Boolean contexts:**

0000 0000 0000 0000 0000 0000 0000 0000 0000 0000 0000 0000 0000 0000 0000 0000 1000 0000 0000 0000 0000 0000 0000 0000 0000 0000 0000 0000 0000 0000 0000 0000

>>> def approx\_eq\_1(x, y, tolerance=1e-18):

```
>>> def approx_eq_1(x, y, tolerance=1e-18):
        return abs(x - y) \leq  tolerance
```
>>> def approx\_eq\_1(x, y, tolerance=1e-18): return abs $(x - y)$   $\le$  tolerance

>>> def approx\_eq\_2(x, y, tolerance=1e-7):

>>> def approx\_eq\_1(x, y, tolerance=1e-18): return abs $(x - y)$   $\le$  tolerance

>>> def approx\_eq\_2(x, y, tolerance=1e-7): return abs $(x - y)$   $\leq$  abs $(x)$   $*$  tolerance >>> def approx\_eq\_1(x, y, tolerance=1e-18): return abs $(x - y)$   $\le$  tolerance

```
>>> def approx_eq_2(x, y, tolerance=1e-7):
        return abs(x - y) \leq abs(x) * tolerance
```
>>> def approx\_eq(x, y):

```
>>> def approx_eq_1(x, y, tolerance=1e-18):
        return abs(x - y) \le tolerance
```

```
>>> def approx_eq_2(x, y, tolerance=1e-7):
        return abs(x - y) \leq abs(x) * tolerance
```

```
\gg def approx_eq(x, y):
        if x == y:
```

```
>>> def approx_eq_1(x, y, tolerance=1e-18):
        return abs(x - y) \le tolerance
```

```
\gg def approx_eq_2(x, y, tolerance=1e-7):
        return abs(x - y) \leq abs(x) * tolerance
```

```
\gg def approx_eq(x, y):
        if x == y:
             return True
```

```
>>> def approx_eq_1(x, y, tolerance=1e-18):
        return abs(x - y) \le tolerance
```

```
\gg def approx_eq_2(x, y, tolerance=1e-7):
        return abs(x - y) \leq abs(x) * tolerance
```

```
\gg def approx_eq(x, y):
        if x == y:
             return True
        return approx_eq_1(x, y) or approx_eq_2(x, y)
```

```
>>> def approx_eq_1(x, y, tolerance=1e-18):
        return abs(x - y) \le tolerance
\gg def approx_eq_2(x, y, tolerance=1e-7):
        return abs(x - y) \leq abs(x) * tolerance
\gg def approx_eq(x, y):
        if x == y:
             return True
        return approx_eq_1(x, y) or approx_eq_2(x, y)
                                            or approx_eq_2(y,x)
```

```
>>> def approx_eq_1(x, y, tolerance=1e-18):
        return abs(x - y) \le tolerance
\gg def approx_eq_2(x, y, tolerance=1e-7):
        return abs(x - y) \leq abs(x) * tolerance
>>> def approx_eq(x, y):
        if x == y:
             return True
        return approx_eq_1(x, y) or approx_eq_2(x, y)
\gg def near(x, f, q):
                                            or approx_eq_2(y,x)
```

```
>>> def approx_eq_1(x, y, tolerance=1e-18):
        return abs(x - y) \le tolerance
\gg def approx_eq_2(x, y, tolerance=1e-7):
        return abs(x - y) \leq abs(x) * tolerance
\gg def approx_eq(x, y):
        if x == y:
             return True
        return approx_eq_1(x, y) or approx_eq_2(x, y)
\gg def near(x, f, g):
        return approx_eq(f(x), g(x))
                                            or approxeq_2(y,x)
```
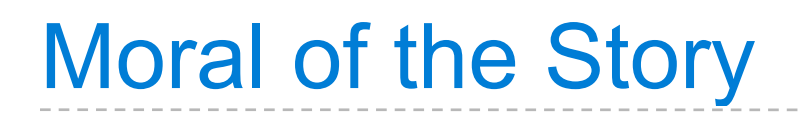

Having to know the details of an abstraction:

Having to know the details of an abstraction:

• Makes programming harder and more knowledge-intensive

Having to know the details of an abstraction:

- Makes programming harder and more knowledge-intensive
- Creates opportunities to make mistakes

Having to know the details of an abstraction:

- Makes programming harder and more knowledge-intensive
- Creates opportunities to make mistakes
- Introduces dependencies that prevent future changes

Having to know the details of an abstraction:

- Makes programming harder and more knowledge-intensive
- Creates opportunities to make mistakes
- Introduces dependencies that prevent future changes

*Coming Soon: Data Abstraction*